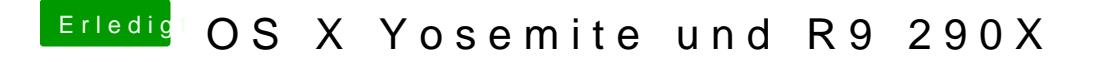

Beitrag von ProfA12345 vom 23. November 2014, 14:13

Im Moment gibt es nur diese Lösung, wenn du ohne IGPU AirPlay nutzen möc